# Package 'DOSE'

October 17, 2017

Type Package

Title Disease Ontology Semantic and Enrichment analysis

Version 3.2.0

Maintainer Guangchuang Yu <guangchuangyu@gmail.com>

Description This package implements five methods proposed by Resnik, Schlicker, Jiang, Lin and Wang respectively for measuring semantic similarities among DO terms and gene products. Enrichment analyses including hypergeometric model and gene set enrichment analysis are also implemented for discovering disease associations of high-throughput biological data.

#### **Depends**  $R (= 3.3.1)$

- Imports AnnotationDbi, BiocParallel, DO.db, fgsea, ggplot2, GOSemSim (>= 2.0.0), graphics, grDevices, grid, igraph, methods, qvalue, reshape2, S4Vectors, scales, stats, stats4, utils
- Suggests BiocStyle, clusterProfiler, knitr, org.Hs.eg.db, testthat, UpSetR
- VignetteBuilder knitr

ByteCompile true

License Artistic-2.0

URL <https://guangchuangyu.github.io/DOSE>

BugReports <https://github.com/GuangchuangYu/DOSE/issues>

biocViews Annotation, Visualization, MultipleComparison, GeneSetEnrichment, Pathways, Software

RoxygenNote 5.0.1

#### NeedsCompilation no

Author Guangchuang Yu [aut, cre], Li-Gen Wang [ctb], Vladislav Petyuk [ctb], Giovanni Dall'Olio [ctb]

## R topics documented:

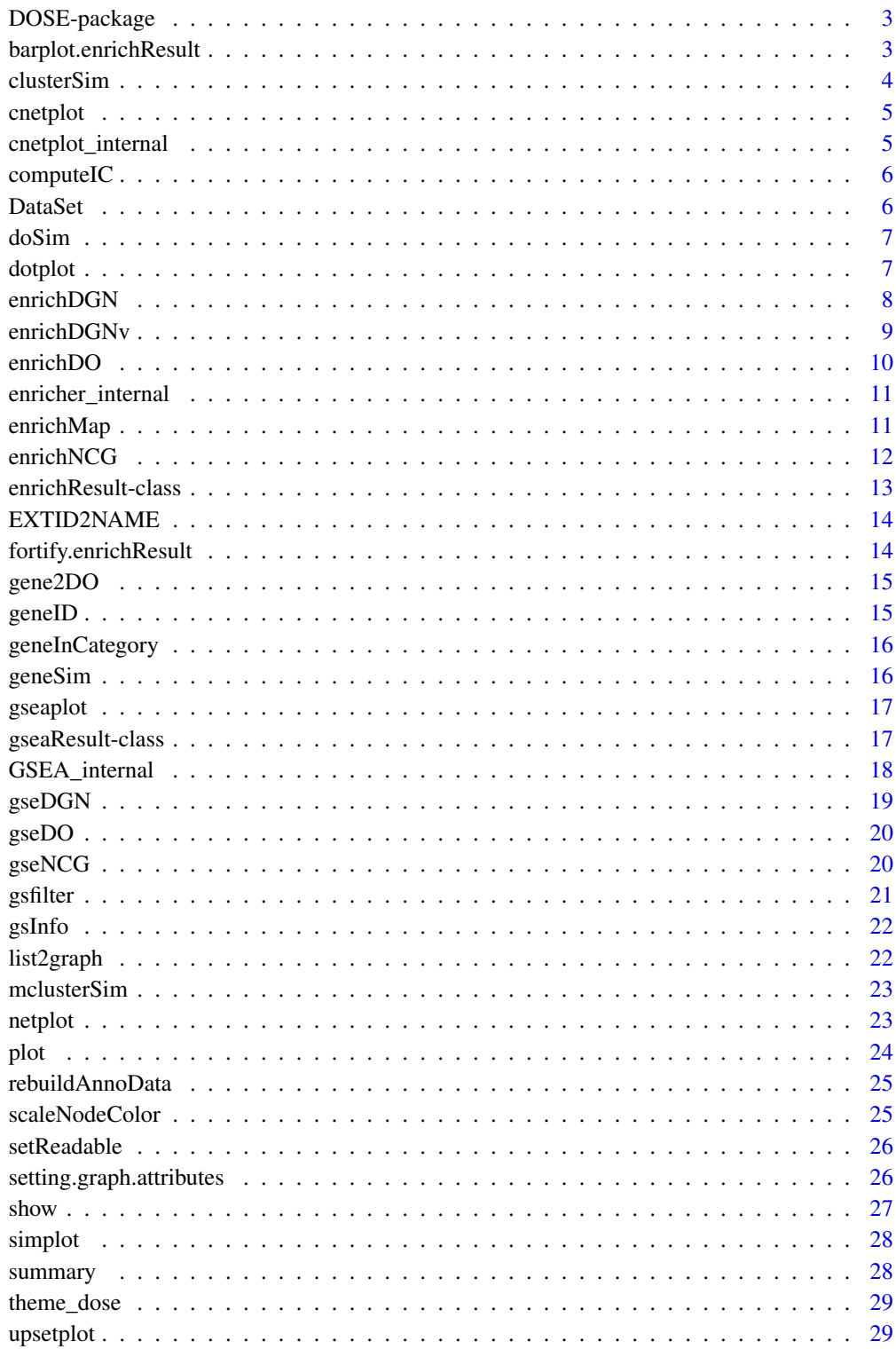

<span id="page-2-0"></span>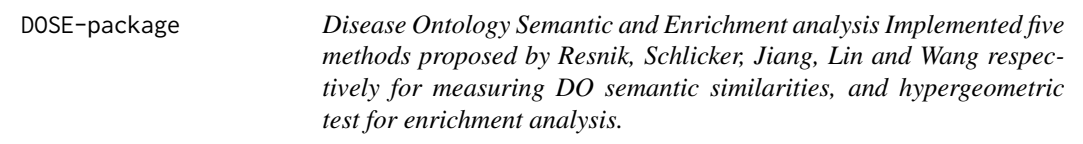

## Description

This package is designed to estimate DO-based semantic similarity measurement and enrichment analysis.

#### Details

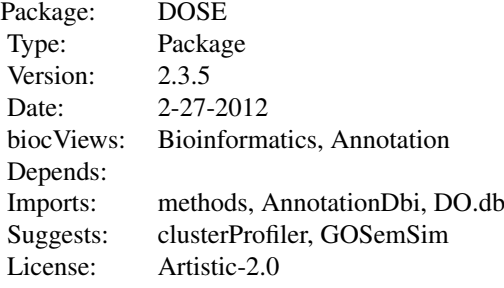

#### Author(s)

Guangchuang Yu, Li-Gen Wang

Maintainer: Guangchuang Yu <guangchuangyu@gmail.com>

## See Also

[enrichResult](#page-12-1)

barplot.enrichResult *barplot*

## Description

barplot of enrichResult

```
## S3 method for class 'enrichResult'
barplot(height, x = "Count", colorBy = "pvalue",showCategory = 5, font.size = 12, title = ", ...)
```
#### <span id="page-3-0"></span>4 clusterSim and the clusterSim clusterSim and the clusterSim clusterSim clusterSim clusterSim clusterSim clusterSim clusterSim clusterSim clusterSim clusterSim clusterSim clusterSim clusterSim clusterSim clusterSim cluste

#### Arguments

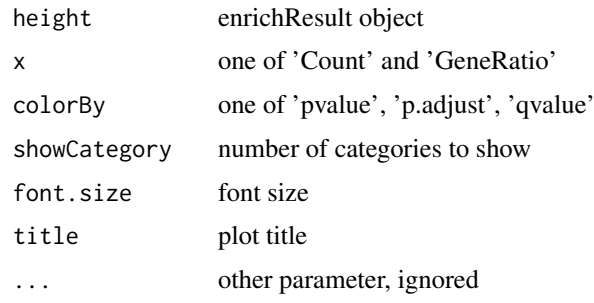

clusterSim *clusterSim*

#### Description

semantic similarity between two gene clusters

#### Usage

clusterSim(cluster1, cluster2, measure = "Wang", combine = "BMA")

## Arguments

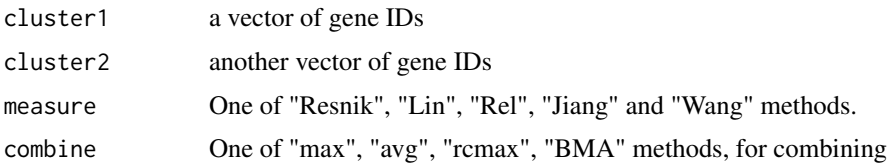

#### Details

given two gene clusters, this function calculates semantic similarity between them.

#### Value

similarity

#### Author(s)

Yu Guangchuang

#### Examples

```
cluster1 <- c("835", "5261","241", "994")
cluster2 <- c("307", "308", "317", "321", "506", "540", "378", "388", "396")
clusterSim(cluster1, cluster2)
```
<span id="page-4-0"></span>

#### Description

cnetplot

## Usage

```
cnetplot(x, showCategory = 5, categorySize = "geneNum", foldChange = NULL,
 fixed = TRUE, \ldots)
## S4 method for signature 'enrichResult'
cneptlot(x, showCategory = 5,categorySize = "pvalue", foldChange = NULL, fixed = TRUE, ...)
## S4 method for signature 'gseaResult'
cneplot(x, showCategory = 5,categorySize = "pvalue", foldChange = NULL, fixed = TRUE, ...)
```
#### Arguments

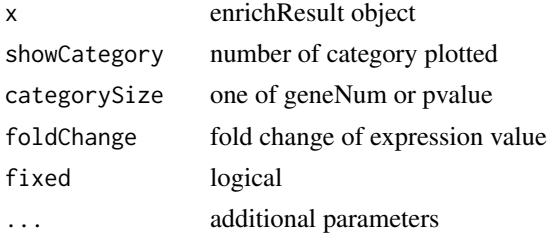

## Value

plot

#### Author(s)

Guangchuang Yu <http://guangchuangyu.github.io>

cnetplot\_internal *cnetplot\_internal*

## Description

plot function of gene Concept Net.

```
cnetplot_internal(inputList, categorySize = "geneNum", showCategory = 5,
 pvalue = NULL, foldChange = NULL, fixed = TRUE, DE.foldChange = NULL,
  ...)
```
<span id="page-5-0"></span>**6** DataSet

## Arguments

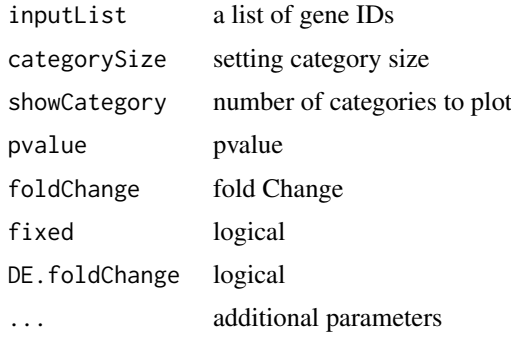

## Value

plotted igraph object.

## Author(s)

Guangchuang Yu <http://ygc.name>

computeIC *compute information content*

## Description

compute information content

## Usage

computeIC(ont = "DO", organism = "human")

## Arguments

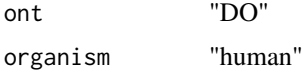

## Author(s)

Guangchuang Yu <http://guangchuangyu.github.io>

DataSet *Datasets*

## Description

Information content and DO term to entrez gene IDs mapping

<span id="page-6-0"></span>doSim *doSim*

#### Description

measuring similarities between two DO term vectors.

#### Usage

```
doSim(DOID1, DOID2, measure = "Wang")
```
#### Arguments

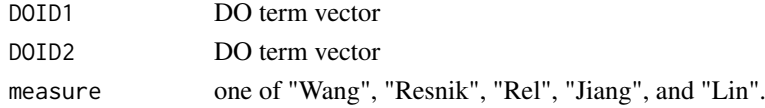

#### Details

provide two DO term vectors, this function will calculate their similarities.

#### Value

score matrix

#### Author(s)

Guangchuang Yu <https://guangchuangyu.github.io>

dotplot *dotplot method*

#### Description

dotplot dotplot for enrichResult dotplot for gseaResult

```
dotplot(object, ...)
```

```
## S4 method for signature 'enrichResult'
dotplot(object, x = "geneRatio",colorBy = "p.adjust", showCategory = 10, split = NULL, font.size = 12,
 title = ")
## S4 method for signature 'gseaResult'
dotplot(object, x = "geneRatio",
 colorBy = "p.adjust", showCategory = 10, split = NULL, font.size = 12,
  title = "")
```
## Arguments

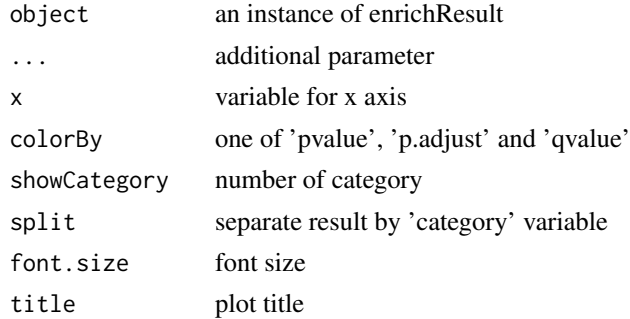

## Value

plot

## Author(s)

Guangchuang Yu Guangchuang Yu Guangchuang Yu

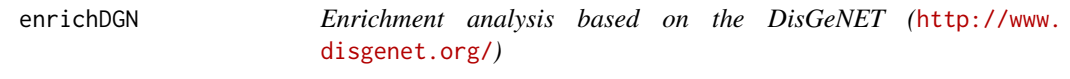

## Description

given a vector of genes, this function will return the enrichment NCG categories with FDR control

## Usage

```
enrichDGN(gene, pvalueCutoff = 0.05, pAdjustMethod = "BH", universe,
  minGSSize = 10, maxGSSize = 500, qvalueCutoff = 0.2, readable = FALSE)
```
## Arguments

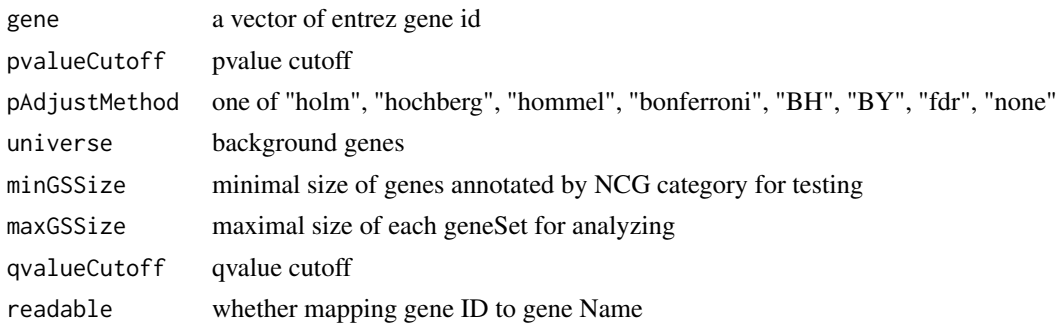

## Value

A enrichResult instance

<span id="page-7-0"></span>

#### <span id="page-8-0"></span>enrichDGNv 9

#### Author(s)

Guangchuang Yu

#### References

Janet et al. (2015) DisGeNET: a discovery platform for the dynamical exploration of human diseases and their genes. *Database* bav028 [http://database.oxfordjournals.org/content/](http://database.oxfordjournals.org/content/2015/bav028.long) [2015/bav028.long](http://database.oxfordjournals.org/content/2015/bav028.long)

enrichDGNv *enrichDGN*

#### Description

Enrichment analysis based on the DisGeNET (<http://www.disgenet.org/>)

## Usage

```
enrichDGNv(snp, pvalueCutoff = 0.05, pAdjustMethod = "BH", universe,
 minGSSize = 10, maxGSSize = 500, qvalueCutoff = 0.2, readable = FALSE)
```
#### Arguments

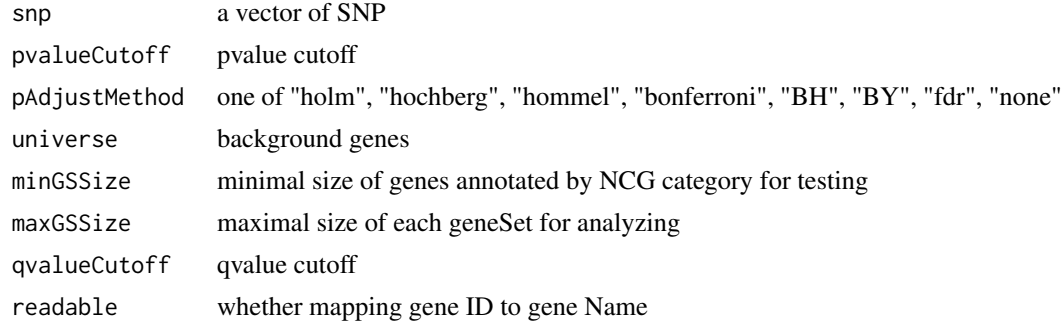

#### Details

given a vector of genes, this function will return the enrichment NCG categories with FDR control

## Value

A enrichResult instance

#### Author(s)

Guangchuang Yu

#### References

Janet et al. (2015) DisGeNET: a discovery platform for the dynamical exploration of human diseases and their genes. *Database* bav028 [http://database.oxfordjournals.org/content/](http://database.oxfordjournals.org/content/2015/bav028.long) [2015/bav028.long](http://database.oxfordjournals.org/content/2015/bav028.long)

<span id="page-9-1"></span><span id="page-9-0"></span>

#### Description

Given a vector of genes, this function will return the enrichment DO categories with FDR control.

#### Usage

```
enrichDO(gene, ont = "DO", pvalueCutoff = 0.05, pAdjustMethod = "BH",
  universe, minGSSize = 10, maxGSSize = 500, qvalueCutoff = 0.2,
  readable = FALSE)
```
## Arguments

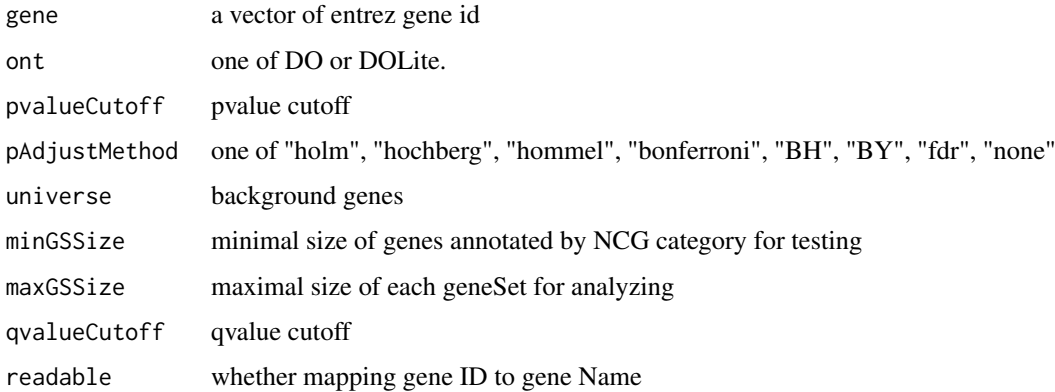

#### Value

A enrichResult instance.

## Author(s)

Guangchuang Yu <http://guangchuangyu.github.io>

#### See Also

[enrichResult-class](#page-12-1)

## Examples

```
data(geneList)
gene = names(geneList)[geneList > 1]
yy = enrichDO(gene, pvalueCutoff=0.05)
summary(yy)
```
<span id="page-10-0"></span>enricher\_internal *enrich.internal*

#### Description

interal method for enrichment analysis

## Usage

```
enricher_internal(gene, pvalueCutoff, pAdjustMethod = "BH", universe = NULL,
 minGSSize = 10, maxGSSize = 500, qvalueCutoff = 0.2, USER_DATA)
```
#### Arguments

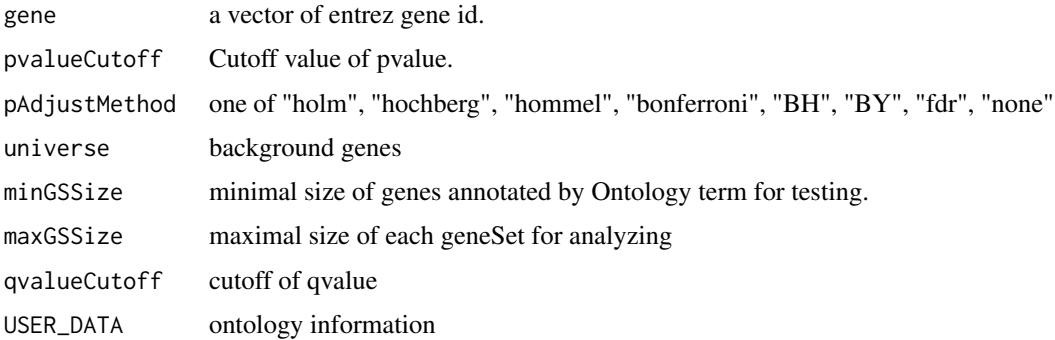

#### Details

using the hypergeometric model

#### Value

A enrichResult instance.

## Author(s)

Guangchuang Yu <http://guangchuangyu.github.io>

enrichMap *enrichMap*

## Description

enrichment map

```
enrichMap(x, n = 50, fixed = TRUE, vertex.label.font = 1, ...)
```
#### <span id="page-11-0"></span>Arguments

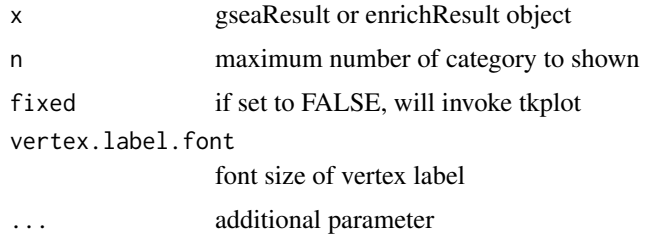

#### Details

enrichment map

## Value

figure

## Author(s)

G Yu

enrichNCG *enrichNCG*

#### Description

Enrichment analysis based on the Network of Cancer Genes database (http://ncg.kcl.ac.uk/)

#### Usage

```
enrichNCG(gene, pvalueCutoff = 0.05, pAdjustMethod = "BH", universe,
 minGSSize = 10, maxGSSize = 500, qvalueCutoff = 0.2, readable = FALSE)
```
#### Arguments

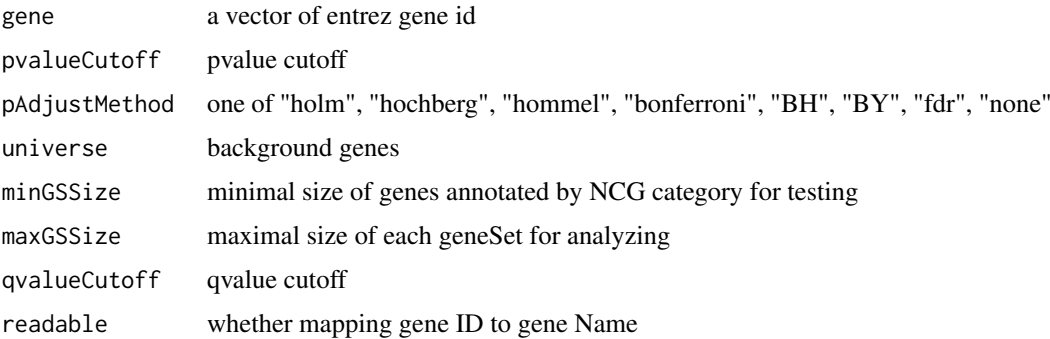

## Details

given a vector of genes, this function will return the enrichment NCG categories with FDR control

#### <span id="page-12-0"></span>enrichResult-class 13

## Value

A enrichResult instance

#### Author(s)

Guangchuang Yu

<span id="page-12-1"></span>enrichResult-class *Class "enrichResult" This class represents the result of enrichment analysis.*

#### Description

Class "enrichResult" This class represents the result of enrichment analysis.

#### Slots

result enrichment analysis

pvalueCutoff pvalueCutoff

pAdjustMethod pvalue adjust method

qvalueCutoff qvalueCutoff

organism only "human" supported

ontology biological ontology

gene Gene IDs

keytype Gene ID type

universe background gene

gene2Symbol mapping gene to Symbol

geneSets gene sets

readable logical flag of gene ID in symbol or not.

#### Author(s)

Guangchuang Yu <https://guangchuangyu.github.io>

## See Also

[enrichDO](#page-9-1)

<span id="page-13-0"></span>EXTID2NAME *EXTID2NAME*

## Description

mapping gene ID to gene Symbol

## Usage

EXTID2NAME(OrgDb, geneID, keytype)

## Arguments

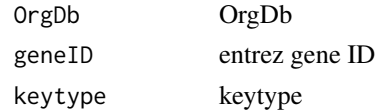

#### Value

gene symbol

## Author(s)

Guangchuang Yu <http://guangchuangyu.github.io>

fortify.enrichResult *fortify*

## Description

convert enrichResult object for ggplot2

## Usage

```
## S3 method for class 'enrichResult'
fortify(model, data, showCategory = 5, by = "Count",
  order = FALSE, drop = FALSE, split = NULL, ...
```
## Arguments

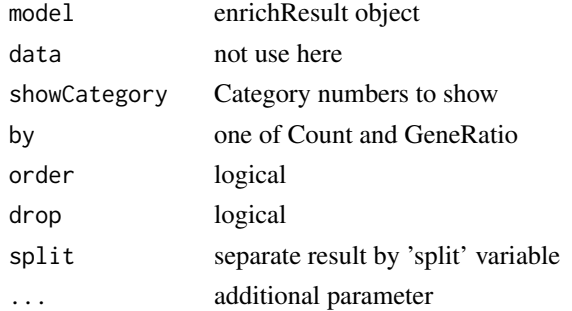

<span id="page-14-0"></span>

## Description

provide gene ID, this function will convert to the corresponding DO Terms

## Usage

gene2DO(gene)

#### Arguments

gene entrez gene ID

## Value

DO Terms

#### Author(s)

Guangchuang Yu <http://guangchuangyu.github.io>

geneID *geneID generic*

## Description

geneID generic

## Usage

geneID(x)

#### Arguments

x enrichResult object

#### Value

'geneID' return the 'geneID' column of the enriched result which can be converted to data.frame via 'as.data.frame'

#### Examples

```
data(geneList, package="DOSE")
de <- names(geneList)[1:100]
x <- enrichDO(de)
geneID(x)
```
<span id="page-15-0"></span>

#### Description

geneInCategory generic

#### Usage

geneInCategory(x)

#### Arguments

x enrichResult

#### Value

'geneInCategory' return a list of genes, by spliting the input gene vector to enriched functional categories

## Examples

```
data(geneList, package="DOSE")
de <- names(geneList)[1:100]
x <- enrichDO(de)
geneInCategory(x)
```
geneSim *geneSim*

#### Description

measuring similarities bewteen two gene vectors.

#### Usage

```
geneSim(geneID1, geneID2 = NULL, measure = "Wang", combine = "BMA")
```
#### Arguments

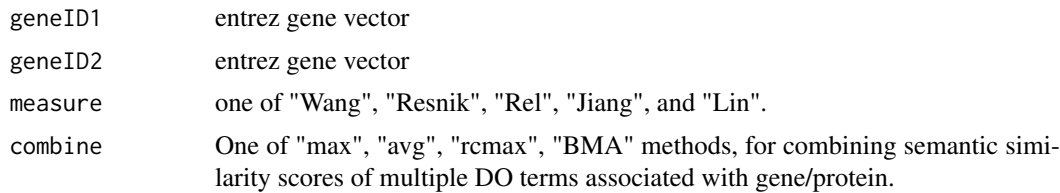

## Details

provide two entrez gene vectors, this function will calculate their similarity.

#### <span id="page-16-0"></span>gseaplot the contract of the contract of the contract of the contract of the contract of the contract of the contract of the contract of the contract of the contract of the contract of the contract of the contract of the c

## Value

score matrix

## Author(s)

Guangchuang Yu <http://ygc.name>

<span id="page-16-1"></span>gseaplot *visualize analyzing result of GSEA*

## Description

plotting function for gseaResult

## Usage

```
gseaplot(gseaResult, geneSetID, by = "all", title = "")
```
## Arguments

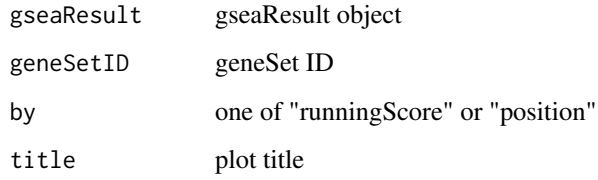

#### Value

ggplot2 object

#### Author(s)

Yu Guangchuang

gseaResult-class *Class "gseaResult" This class represents the result of GSEA analysis*

## Description

Class "gseaResult" This class represents the result of GSEA analysis

#### Slots

```
result GSEA anaysis
organism organism
setType setType
geneSets geneSets
geneList order rank geneList
keytype ID type of gene
permScores permutation scores
params parameters
gene2Symbol gene ID to Symbol
readable whether convert gene ID to symbol
```
#### Author(s)

Guangchuang Yu <https://guangchuangyu.github.io>

#### See Also

[gseaplot](#page-16-1)

GSEA\_internal *GSEA\_internal*

#### Description

generic function for gene set enrichment analysis

## Usage

```
GSEA_internal(geneList, exponent, nPerm, minGSSize, maxGSSize, pvalueCutoff,
 pAdjustMethod, verbose, seed = FALSE, USER_DATA, by = "fgsea")
```
#### Arguments

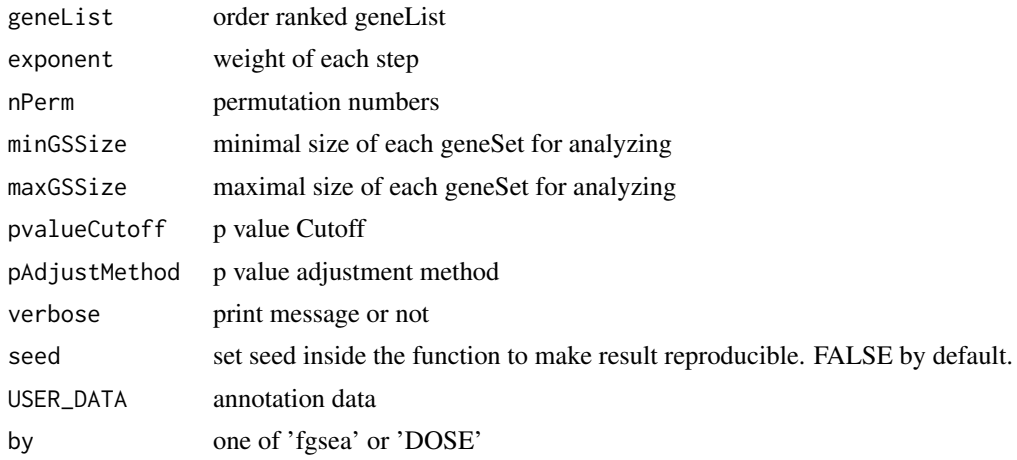

<span id="page-17-0"></span>

#### <span id="page-18-0"></span> $gseDGN$  19

## Value

gseaResult object

## Author(s)

Yu Guangchuang

gseDGN *DisGeNET Gene Set Enrichment Analysis*

## Description

perform gsea analysis

#### Usage

```
gseDGN(geneList, exponent = 1, nPerm = 1000, minGSSize = 10,
  maxGSSize = 500, pvalueCutoff = 0.05, pAdjustMethod = "BH",
  verbose = TRUE, seed = FALSE, by = "fgsea")
```
## Arguments

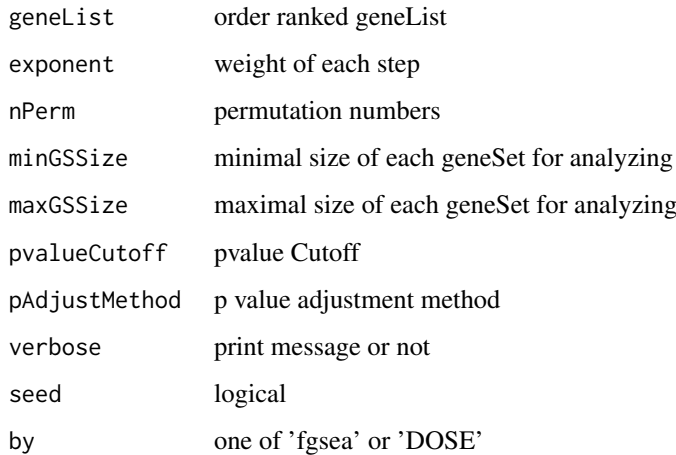

#### Value

gseaResult object

## Author(s)

Yu Guangchuang

#### <span id="page-19-0"></span>Description

perform gsea analysis

#### Usage

```
gseDO(geneList, exponent = 1, nPerm = 1000, minGSSize = 10,
  maxGSSize = 500, pvalueCutoff = 0.05, pAdjustMethod = "BH",
  verbose = TRUE, seed = FALSE, by = "fgsea")
```
## Arguments

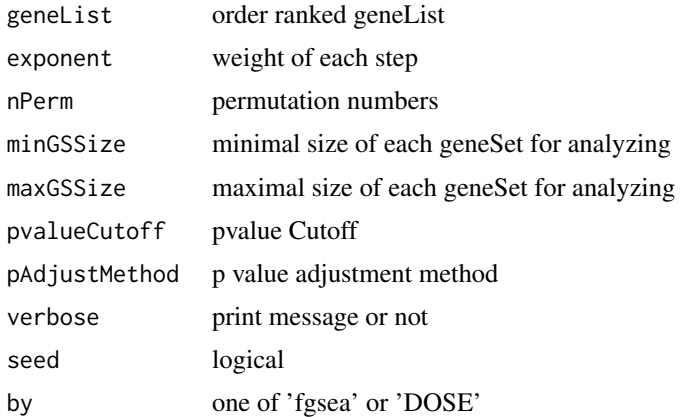

## Value

gseaResult object

#### Author(s)

Yu Guangchuang

gseNCG *NCG Gene Set Enrichment Analysis*

#### Description

perform gsea analysis

```
gseNCG(geneList, exponent = 1, nPerm = 1000, minGSSize = 10,
 maxGSSize = 500, pvalueCutoff = 0.05, pAdjustMethod = "BH",
 verbose = TRUE, seed = FALSE, by = "fgsea")
```
#### <span id="page-20-0"></span>gsfilter 21 and 22 and 22 and 22 and 22 and 22 and 22 and 23 and 23 and 23 and 24 and 24 and 25 and 27 and 27 and 27 and 27 and 27 and 27 and 27 and 27 and 27 and 27 and 27 and 27 and 27 and 27 and 27 and 27 and 27 and 27

## Arguments

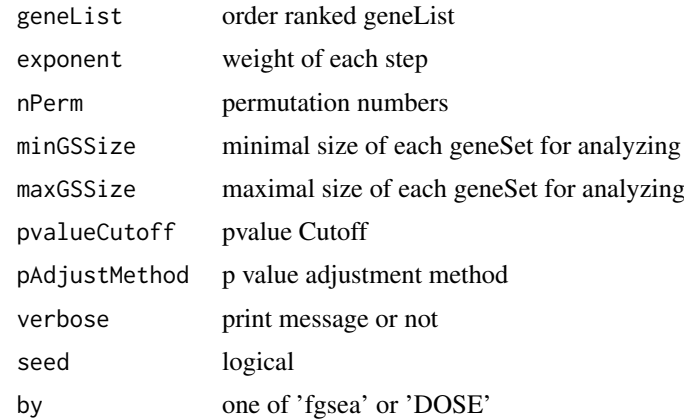

## Value

gseaResult object

## Author(s)

Yu Guangchuang

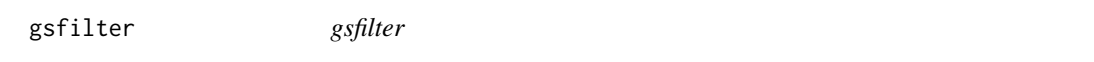

## Description

filter enriched result by gene set size or gene count

## Usage

gsfilter(x, by = "GSSize", min = NA, max = NA)

## Arguments

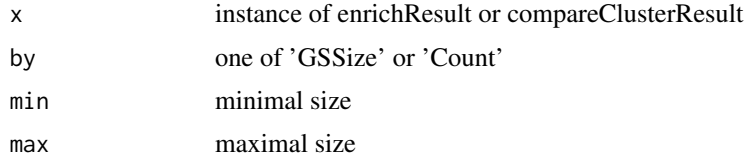

## Value

update object

## Author(s)

Guangchuang Yu

<span id="page-21-0"></span>gsInfo *gsInfo*

## Description

extract gsea result of selected geneSet

## Usage

gsInfo(object, geneSetID)

## Arguments

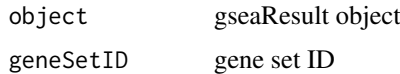

## Value

data.frame

## Author(s)

Guangchuang Yu

list2graph *convert gene IDs to igraph object*

## Description

convert a list of gene IDs to igraph object.

## Usage

list2graph(inputList)

## Arguments

inputList a list of gene IDs

## Value

a igraph object.

## Author(s)

Guangchuang Yu <http://ygc.name>

<span id="page-22-0"></span>mclusterSim *mclusterSim*

#### Description

Pairwise semantic similarity for a list of gene clusters

#### Usage

```
mclusterSim(clusters, measure = "Wang", combine = "BMA")
```
#### Arguments

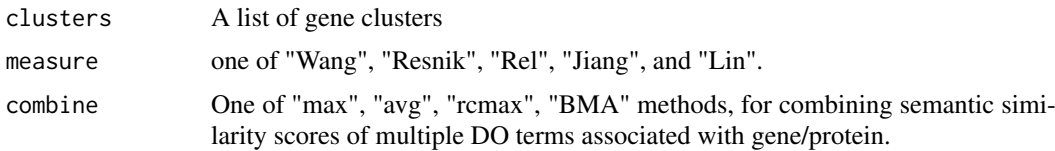

#### Value

similarity matrix

#### Author(s)

Yu Guangchuang

#### Examples

```
cluster1 <- c("835", "5261","241")
cluster2 <- c("578","582")
cluster3 <- c("307", "308", "317")
clusters <- list(a=cluster1, b=cluster2, c=cluster3)
mclusterSim(clusters, measure="Wang")
```
netplot *netplot*

#### Description

plot network

```
netplot(g, vertex.label.font = 2, vertex.label.color = "#666666",
 vertex.label.cex = 1.5, layout = layout.fruchterman.reingold,
  foldChange = NULL, fixed = TRUE, col.bin = 10, legend.x = 1,
 legend.y = 1, ...)
```
## Arguments

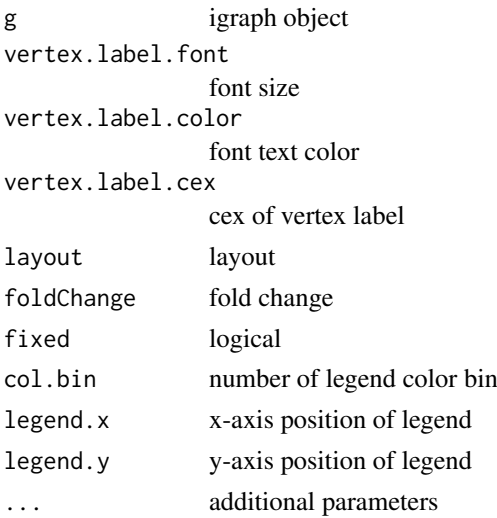

#### Details

plot network of igraph object

## Value

plot

## Author(s)

Yu Guangchuang

plot *plot method*

## Description

plot method generics plot method for gseaResult

#### Usage

```
## S4 method for signature 'enrichResult,ANY'
plot(x, type = "bar", ...)
```

```
## S4 method for signature 'gseaResult,ANY'
plot(x, type = "gseaplot", ...)
```
## Arguments

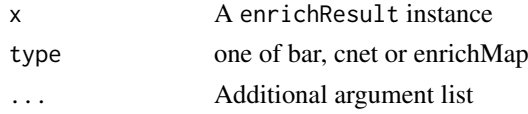

<span id="page-23-0"></span>

#### <span id="page-24-0"></span>rebuildAnnoData 25

#### Value

plot plot

#### Author(s)

Guangchuang Yu <http://guangchuangyu.github.io> Yu Guangchuang

rebuildAnnoData *rebuiding annotation data*

## Description

rebuilding entrez and DO mapping datasets

## Usage

rebuildAnnoData(file)

## Arguments

file do\_rif.human.txt

#### Author(s)

Guangchuang Yu <http://guangchuangyu.github.io>

scaleNodeColor *scaleNodeColor*

#### Description

scale color nodes

#### Usage

```
scaleNodeColor(g, foldChange, node.idx = NULL, DE.foldChange)
```
#### Arguments

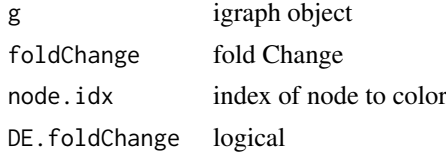

## Details

color nodes based on fold change of expression

#### Value

igraph object

## Author(s)

Yu Guangchuang

setReadable *setReadable*

#### Description

mapping geneID to gene Symbol

## Usage

setReadable(x, OrgDb, keytype = "auto")

#### Arguments

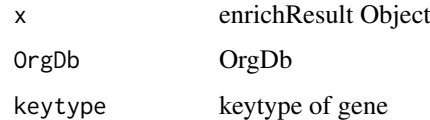

## Value

enrichResult Object

## Author(s)

Yu Guangchuang

setting.graph.attributes

*setting.graph.attributes*

## Description

setting basic attributes of a graph

```
setting.graph.attributes(g, node.size = 8, node.color = "#B3B3B3",
 edege.width = 2, edege.color = "#8DA0CB")
```
<span id="page-25-0"></span>

<span id="page-26-0"></span>show 27

## Arguments

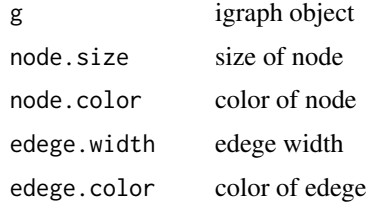

#### Details

setting size and color of node and edege

## Value

igraph object

## Author(s)

Yu Guangchuang

show *show method*

## Description

show method for enrichResult instance show method for gseaResult instance

## Usage

show(object)

show(object)

## Arguments

object A enrichResult instance.

## Value

message message

#### Author(s)

Guangchuang Yu <https://guangchuangyu.github.io> Guangchuang Yu <https://guangchuangyu.github.io> <span id="page-27-0"></span>simplot *simplot*

## Description

plotting similarity matrix

#### Usage

```
simplot(sim, xlab = "", ylab = "", color.low = "white",
 color.high = "red", labs = TRUE, digits = 2, labs.size = 3,
 font.size = 14)
```
## Arguments

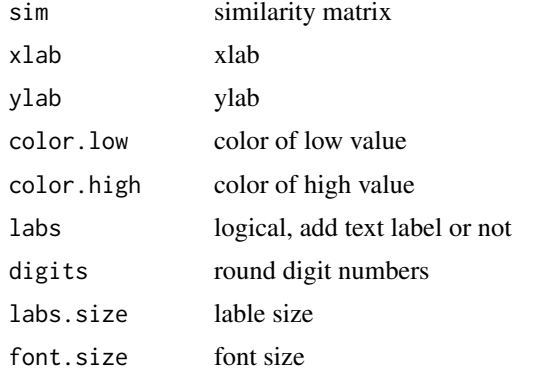

## Value

ggplot object

## Author(s)

Yu Guangchuang

summary *summary method*

## Description

summary method for enrichResult instance summary method for gseaResult instance

```
summary(object, ...)
summary(object, ...)
```
#### <span id="page-28-0"></span>theme\_dose 29

#### Arguments

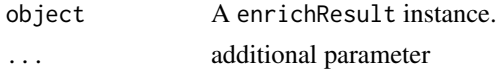

## Value

A data frame A data frame

## Author(s)

Guangchuang Yu <http://guangchuangyu.github.io> Guangchuang Yu <https://guangchuangyu.github.io>

theme\_dose *theme\_dose* Description ggplot theme of DOSE

## Usage

theme\_dose(font.size = 14)

#### Arguments

font.size font size

upsetplot *upsetplot method*

## Description

upsetplot method generics upsetplot

## Usage

upsetplot(x, ...)

## S4 method for signature 'enrichResult' upsetplot(x,  $n = 10, ...$ )

#### Arguments

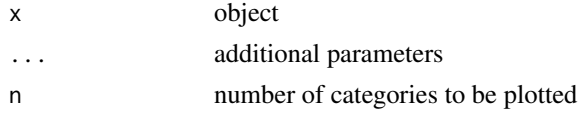

30 upsetplot

## Value

plot

## Author(s)

Guangchuang Yu

## Examples

```
## Not run:
require(DOSE)
data(geneList)
de=names(geneList)[1:100]
x <- enrichDO(de)
upsetplot(x, 8)
```
## End(Not run)

# <span id="page-30-0"></span>Index

∗Topic classes enrichResult-class, [13](#page-12-0) gseaResult-class, [17](#page-16-0) ∗Topic datasets DataSet, [6](#page-5-0) ∗Topic manip enrichDO, [10](#page-9-0) enricher\_internal, [11](#page-10-0) gseDGN, [19](#page-18-0) gseDO, [20](#page-19-0) gseNCG, [20](#page-19-0) ∗Topic package DOSE-package, [3](#page-2-0) barplot.enrichResult, [3](#page-2-0) clusterSim, [4](#page-3-0) cnetplot, [5](#page-4-0) cnetplot,enrichResult-method *(*cnetplot*)*, [5](#page-4-0) cnetplot,gseaResult-method *(*cnetplot*)*, [5](#page-4-0) cnetplot\_internal, [5](#page-4-0) computeIC, [6](#page-5-0) DataSet, [6](#page-5-0) DGN\_EXTID2PATHID *(*DataSet*)*, [6](#page-5-0) DGN\_PATHID2EXTID *(*DataSet*)*, [6](#page-5-0) DGN\_PATHID2NAME *(*DataSet*)*, [6](#page-5-0) DO2ALLEG *(*DataSet*)*, [6](#page-5-0) DO2EG *(*DataSet*)*, [6](#page-5-0) DOIC *(*DataSet*)*, [6](#page-5-0) DOLite2EG *(*DataSet*)*, [6](#page-5-0) DOLiteTerm *(*DataSet*)*, [6](#page-5-0) DOSE *(*DOSE-package*)*, [3](#page-2-0) DOSE-package, [3](#page-2-0) doSim, [7](#page-6-0) dotbl *(*DataSet*)*, [6](#page-5-0) dotplot, [7](#page-6-0) dotplot,enrichResult,ANY-method *(*dotplot*)*, [7](#page-6-0) dotplot,enrichResult-method *(*dotplot*)*, [7](#page-6-0) dotplot,gseaResult,ANY-method *(*dotplot*)*, [7](#page-6-0) dotplot,gseaResult-method *(*dotplot*)*, [7](#page-6-0)

EG2ALLDO *(*DataSet*)*, [6](#page-5-0) EG2DO *(*DataSet*)*, [6](#page-5-0) EG2DOLite *(*DataSet*)*, [6](#page-5-0) enrichDGN, [8](#page-7-0) enrichDGNv, [9](#page-8-0) enrichDO, [10,](#page-9-0) *[13](#page-12-0)* enricher\_internal, [11](#page-10-0) enrichMap, [11](#page-10-0) enrichNCG, [12](#page-11-0) enrichResult, *[3](#page-2-0)* enrichResult-class, [13](#page-12-0) EXTID2NAME, [14](#page-13-0) fortify.enrichResult, [14](#page-13-0) gene2DO, [15](#page-14-0) geneID, [15](#page-14-0) geneInCategory, [16](#page-15-0) geneList *(*DataSet*)*, [6](#page-5-0) geneSim, [16](#page-15-0) GSEA\_internal, [18](#page-17-0) gseahResult-class *(*gseaResult-class*)*, [17](#page-16-0) gseaplot, [17,](#page-16-0) *[18](#page-17-0)* gseaResult-class, [17](#page-16-0) gseDGN, [19](#page-18-0) gseDO, [20](#page-19-0) gseNCG, [20](#page-19-0) gsfilter, [21](#page-20-0) gsInfo, [22](#page-21-0) list2graph, [22](#page-21-0) mclusterSim, [23](#page-22-0) NCG\_EXTID2PATHID *(*DataSet*)*, [6](#page-5-0) NCG\_PATHID2EXTID *(*DataSet*)*, [6](#page-5-0) NCG\_PATHID2NAME *(*DataSet*)*, [6](#page-5-0) netplot, [23](#page-22-0) plot, [24](#page-23-0) plot,enrichResult,ANY-method *(*plot*)*, [24](#page-23-0) plot,enrichResult-method *(*enrichResult-class*)*, [13](#page-12-0) plot,gseaResult,ANY-method *(*plot*)*, [24](#page-23-0)

```
plot,gseaResult-method (gseaResult-class
)
, 17
```

```
rebuildAnnoData
, 25
```

```
scaleNodeColor
, 25
setReadable
, 26
setting.graph.attributes
, 26
show
, 27
show,enrichResult-method (enrichResult-class
)
, 13
show,gseaResult-method (gseaResult-class
)
, 17
28
28
summary,enrichResult-method (enrichResult-class)
, 13
summary,gseaResult-method (gseaResult-class)
, 17
```

```
theme_dose
, 29
```

```
upsetplot
, 29
upsetplot,enrichResult,ANY-method (upsetplot), 29
upsetplot,enrichResult-method (upsetplot), 29
```

```
VDGN_EXTID2PATHID
(DataSet
)
,
6
VDGN_PATHID2EXTID
(DataSet
)
,
6
VDGN_PATHID2NAME
(DataSet
)
,
6
```